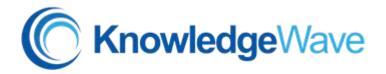

## Access 2013 Level 4

Course Length: 1 day

**Course Description** 

## Overview

You've covered many of the basic functions of Microsoft Access in levels 1 - 3 and now you're ready to learn advanced Access features such as database management, advanced form design, packaging a database, encrypting a database, preparing a database for multi-user access, and more. Knowledge of these features separate database professionals from the casual database users or occasional designers.

## **Course Content**

Lesson 1 – Implementing Advanced Form Design

- Add Controls to Forms
- Create Subforms
- Organize Information with Tab Pages
- Enhance Navigation of Forms
- Apply Conditional Formatting

Lesson 2 – Using Data Validation

- Field Validation
- Form and Record Validation

Lesson 3 – Using Macros to Improve User Interface Design

- Create a Macro
- Restrict Records Using a Condition
- Validate Data Using a Macro
- Automate Data Entry Using a Macro
- Convert a Macro to VBA

Lesson 4 – Using Advanced Database Management

- Link Tables to External Data Sources
- Manage a Database
- Determine Object Dependency
- Document a Database
- Analyze the Performance of a Database

Lesson 5 – Distributing and Securing a Database

- Split a Database for Multiple User Access
- Implement Security / Set Password
- Convert Database to ACCDE File

Lesson 6 – Managing Switchboards

- Create a Database Switchboard
- Modify a Database Switchboard
- Set Startup Options

Phone: (800) 831-8449 http://www.knowledgewave.com